## **DAFTAR ISI**

<span id="page-0-0"></span>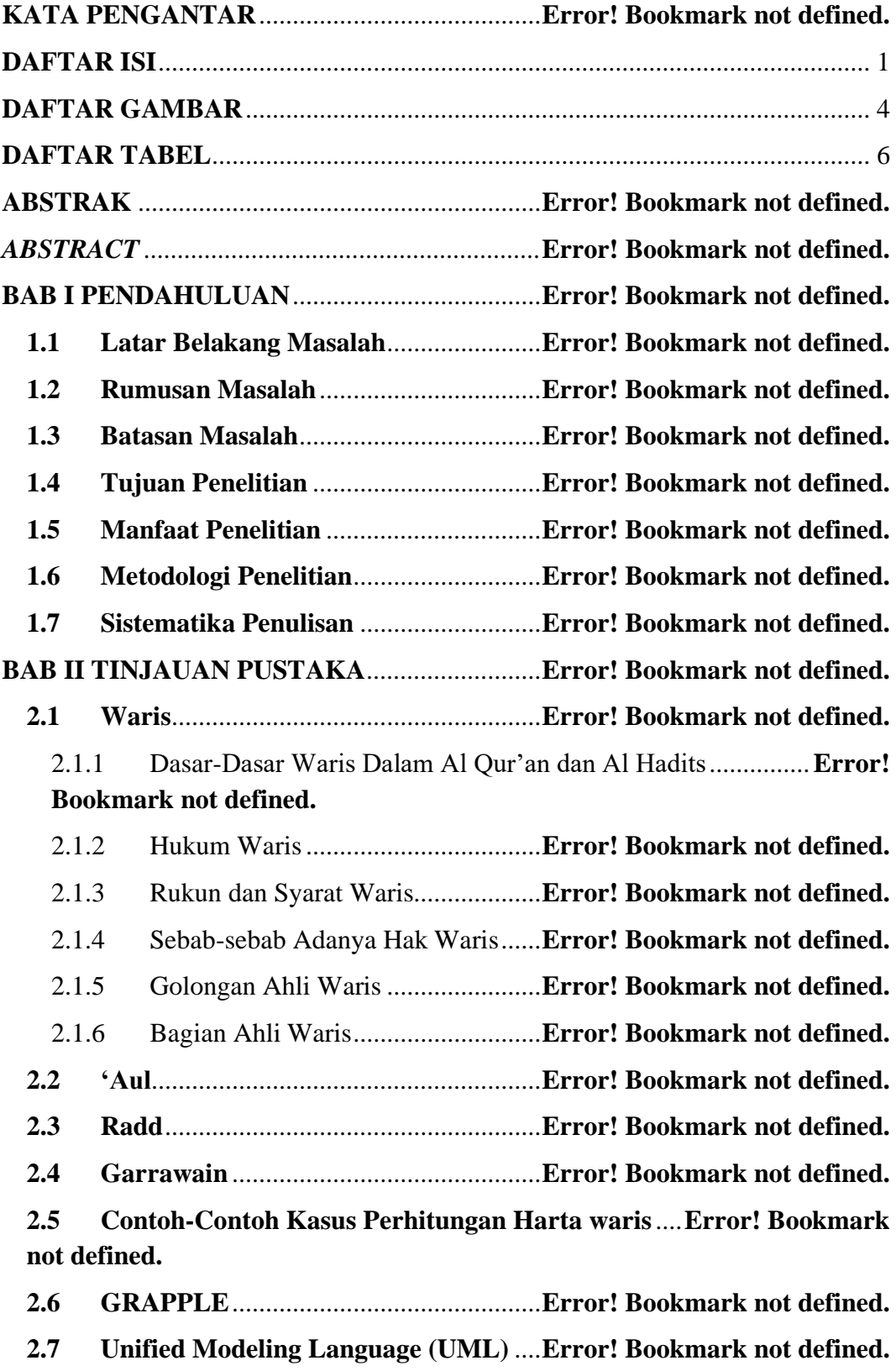

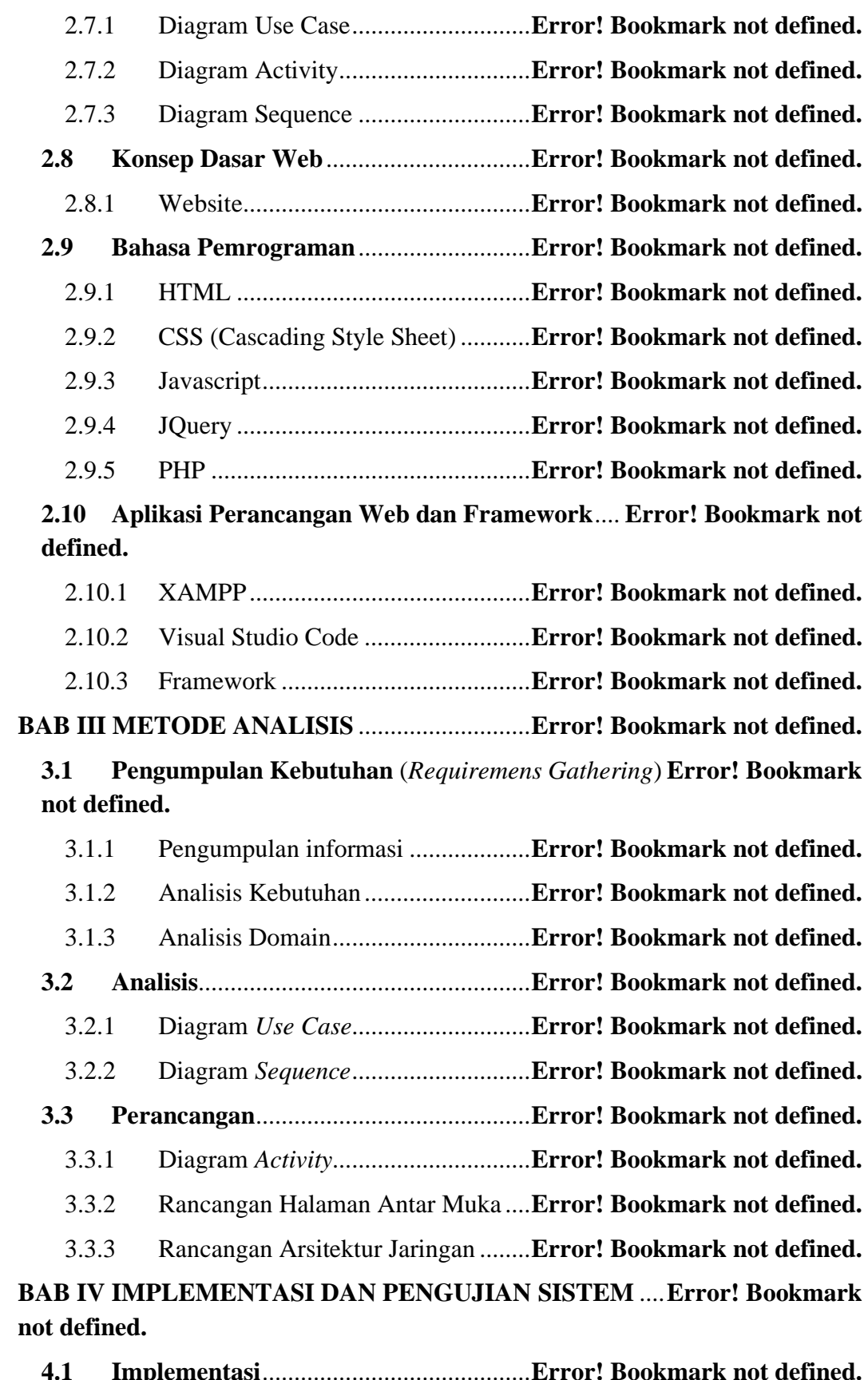

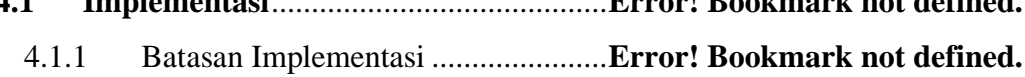

4.1.2 Implementasi Perangkat Lunak (*software*) Yang Digunakan ..**Error! Bookmark not defined.**

4.1.3 Implementasi Perangkat Keras (*Hardware*) Yang Digunakan **Error! Bookmark not defined.**

<span id="page-2-0"></span>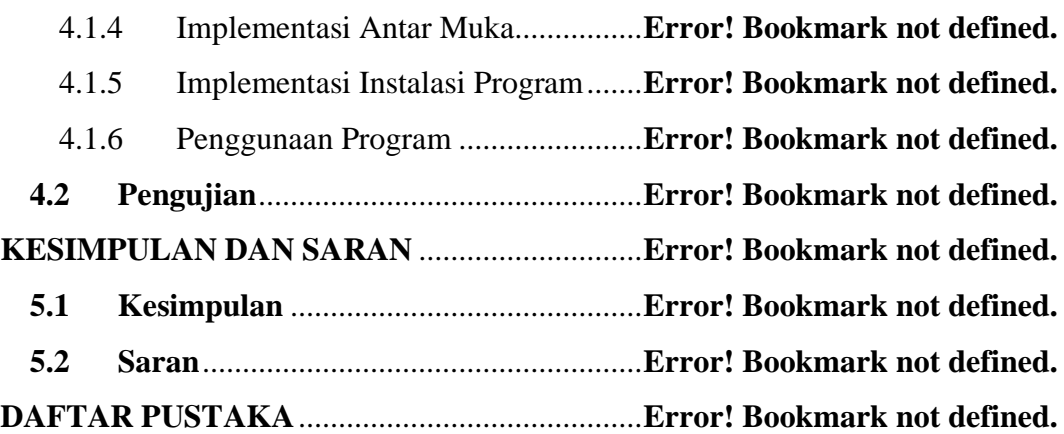

## **DAFTAR GAMBAR**

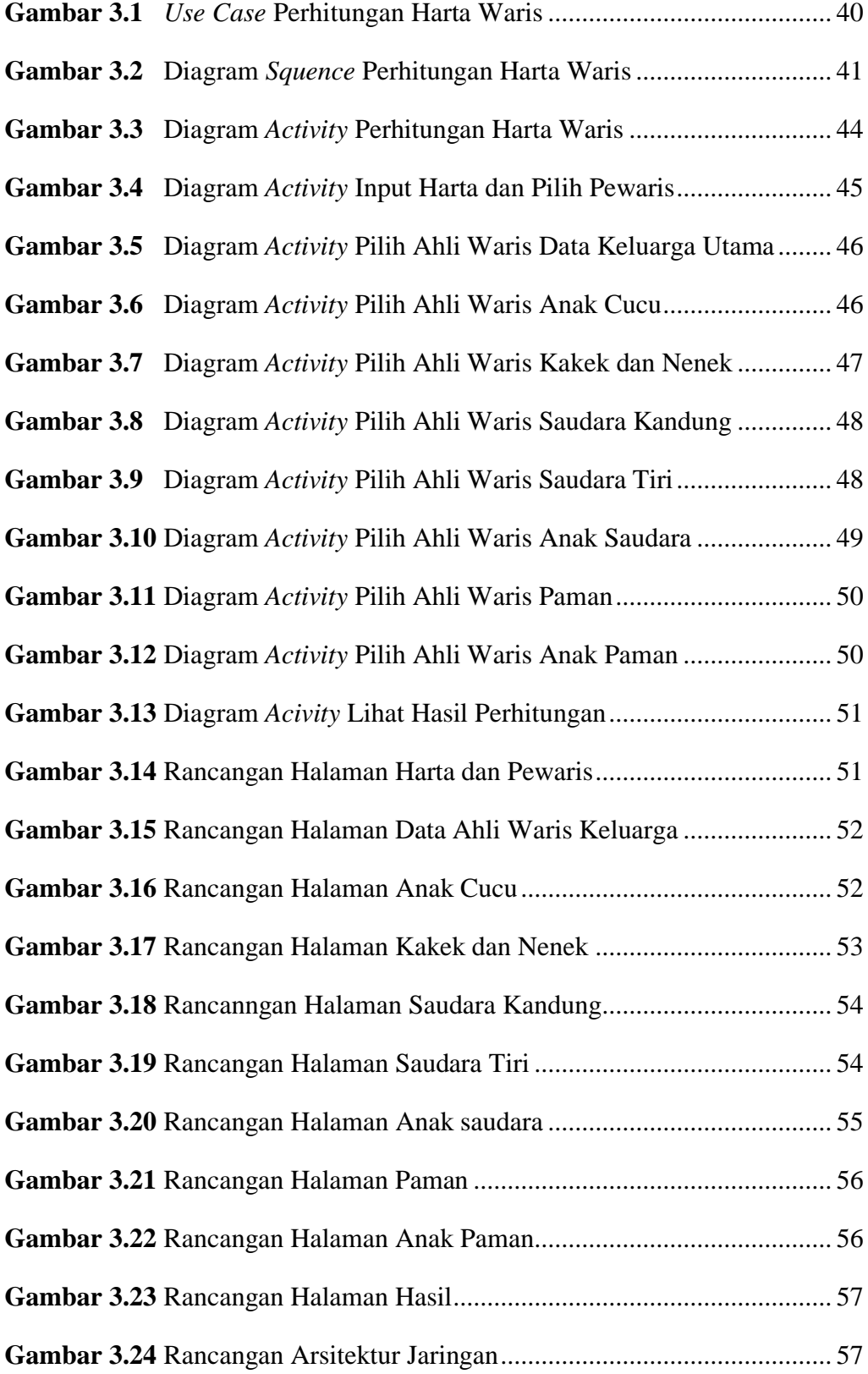

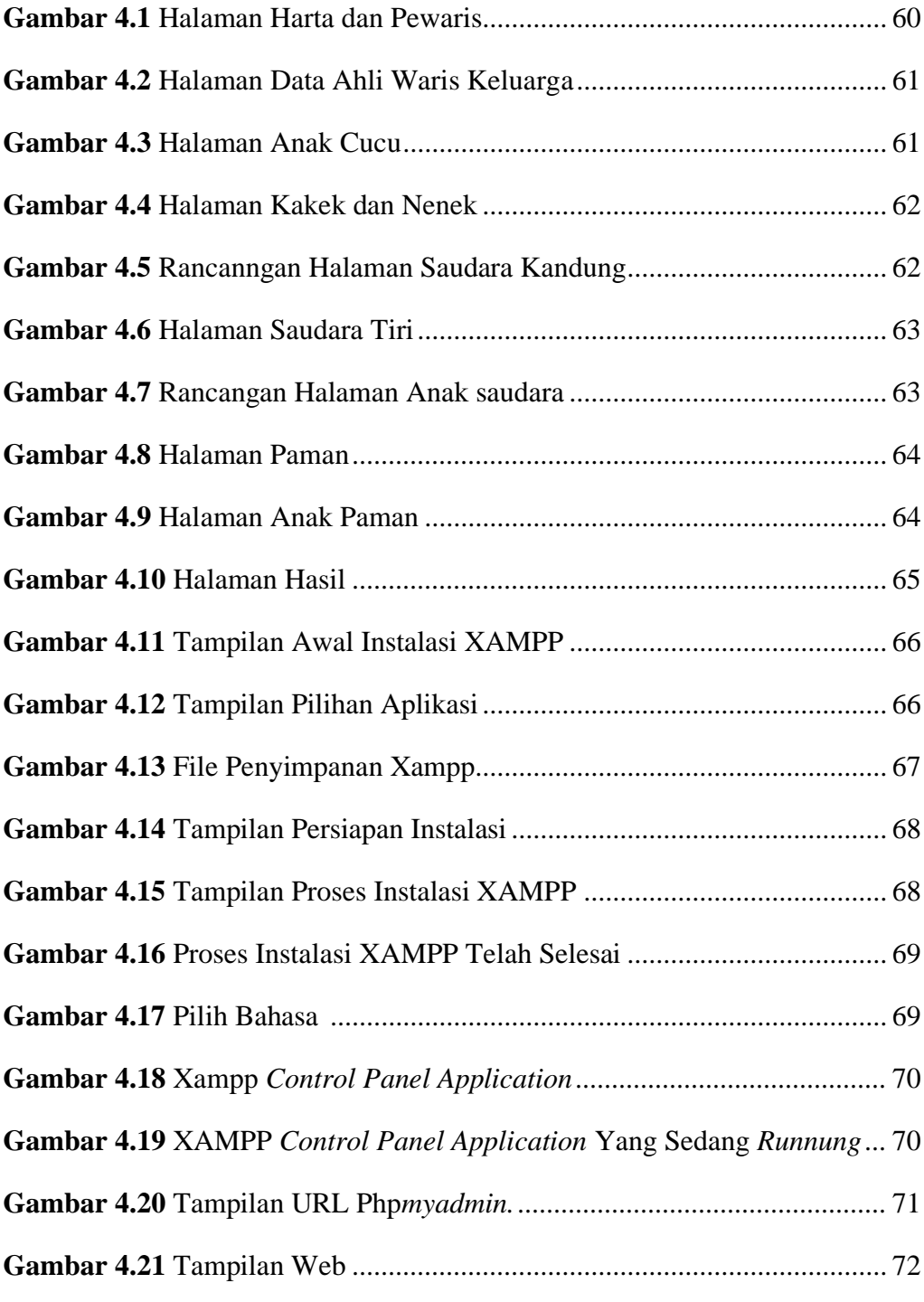

## **DAFTAR TABEL**

<span id="page-5-0"></span>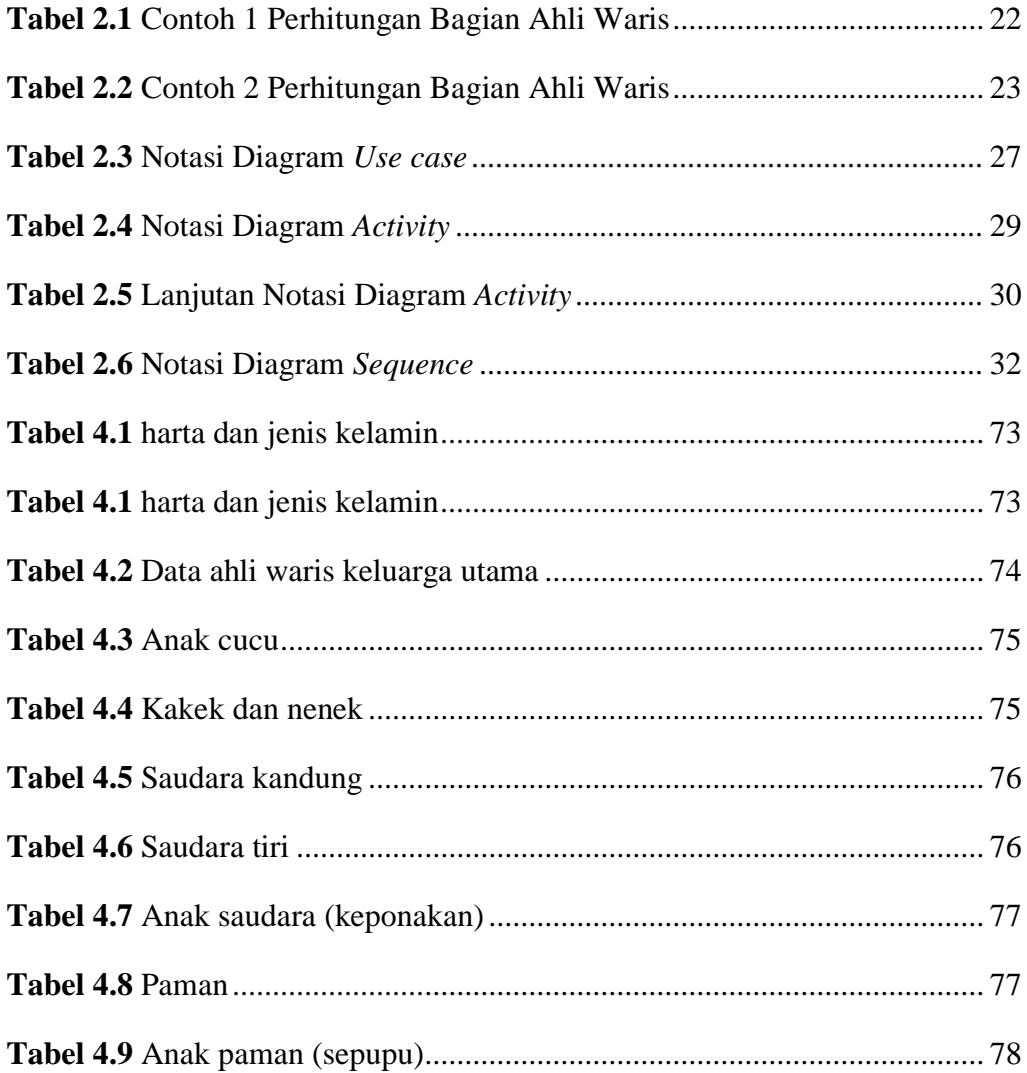